## 18-661: Introduction to ML for Engineers

#### Python

Spring 2022

Tianshu Huang, ECE – Carnegie Mellon University

Python is not:

• The rst mover: **R** is an implementation of S created circa 1976, while python was released 1991. R is still very popular in statistics. Python is not:

- The rst mover: **R** is an implementation of S created circa 1976, while python was released 1991. R is still very popular in statistics.
- The ideal implementation: Julia is currently being developed, and is essentially Python but better in every way technically.

Python is not:

- The rst mover: **R** is an implementation of S created circa 1976, while python was released 1991. R is still very popular in statistics.
- The ideal implementation: Julia is currently being developed, and is essentially Python but better in every way technically.
- The most popular: compared to other dynamically typed scripting languages, JavaScript is signi cantly more popular (67.7%) than Python (44.1%) according to the 2021 StackOver
ow developer survey.

Python:

- is fast to develop and very readable
- is dynamically typed and easy to debug
- can be extended using other languages (usually  $C/C++$ )
- is reasonably performant (when using libraries)
- can run in development as well as deployed environments

Most importantly, Python has strong community support and extensive tooling for Machine Learning ...

Python:

- is fast to develop and very readable
- is dynamically typed and easy to debug
- can be extended using other languages (usually  $C/C++$ )
- is reasonably performant (when using libraries)
- can run in development as well as deployed environments

Most importantly, Python has strong community support and extensive tooling for Machine Learning ...

Python is the standard for Machine Learning.

**Disclaimer:** while this lecture will be helpful when working on the homework, it will not be directly included on your homework or exams.

- 1. [Python Review: Basics and Tools](#page-7-0)
- 2. [Better Python: Writing \Pythonic" Code](#page-22-0)
- 3. [Faster Python: Understanding Python Performance](#page-33-0)

A jupyter notebook including code used to generate examples shown in the slides can be found [here](https://drive.google.com/file/d/1dM81MRxklpA42xvXi7yxxnNgEVvQmE9N/view?usp=sharing) (download or choose \Open with Google Colaboratory").

## <span id="page-7-0"></span>[Python Review: Basics and Tools](#page-7-0)

Numerical Primitives:

- oat: standard IEEE 64-bit oating point number
- complex: 64-bit real and imaginary components
- int: bignum, with starting size 32 bits (usually); cannot over
ow

Array-like Primitives:

- str: xed-size char array
- bytes: xed-size byte array (immutable)

```
type(1.)float
type(1<sub>i</sub>)complex
x = 10**20 + 1print(x)print(2**64)type(x)10000000000000000001
18446744073709551616
int
type("1")str
type(b"1")bytes
```
Special Primitives: None, True, False

- These \special objects" are reused: there is only one \True" and \False" object in all of cPython, and all booleans are just pointers to these canonical boolean objects.
- We can check this using the \is" keyword, which tells you whether two variables point to the same object in memory.

```
x = 123456v = 123456print(x is y)
```
False

```
= True
 = Truex is v
```
True

Special Primitives: None, True, False

- These \special objects" are reused: there is only one \True" and \False" object in all of cPython, and all booleans are just pointers to these canonical boolean objects.
- We can check this using the \is" keyword, which tells you whether two variables point to the same object in memory.

Note: this behavior also applies to some other python objects such as small integers.

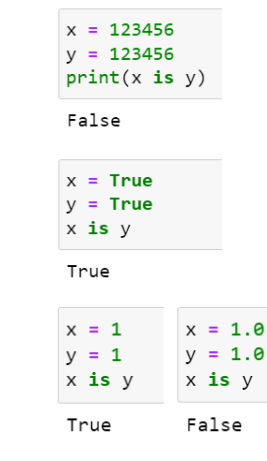

Array-like:

- list: exponentially over-allocated arrays with growth factor  $\frac{9}{8}n + 6$ , rounded down to the nearest 8. Elements can be any type.
- bytearray: resizable and mutable bytes
- tuple: xed-length, immutable array

 $arr = (1, 2, 3)$ # Do:  $x, y, z = arr$  $arr = (x, 1, z)$  $# Don't:$  $arr[1] = 0$ 

TypeError: 'tuple' object does not support item assignment

```
arr = [1, 1.0, "1"]print(ar)[1, 1.0, '1']arr[2] = "a"print(arr[2], arr[-1])aarr.append("b")
print(arr)[1, 1.0, 'a', 'b']print(len(arr), arr)
arr = arr + ['c', 2.0]print(len(arr), arr)4 [1, 1.0, 'a', 'b']
6 [1, 1.0, 'a', 'b', 'c', 2.0]
```
Array-like data types as well as array-like primitives can be \sliced" using

array[start:end:stride]

where start defaults to 0, end defaults to -1, and stride defaults to 1.

```
arr = list(range(10))print(ar)print(arr[:2], arr[4:6], arr[8:])print(arr[::2], arr[1:7:2])[0, 1, 2, 3, 4, 5, 6, 7, 8, 9][0, 1] [4, 5] [8, 9][0, 2, 4, 6, 8] [1, 3, 5]s = "abcdefghijklmnoparstuvwxyz"s[::2]
```
'acegikmoqsuwy'

## Data Types: Maps

Map-like:

- dict: standard hash table.
- set: a key-only dict for checking membership

Keys can have any immutable data type (numerical, string, bytes, tuple).

```
states = \{"Pittsburgh": "PA",
    "Austin": "TX",
    "San Francisco": "CA"
ł
print(states|"Pittsburgh"], states.get("Pittsburgh"))
print("Miami" in states, states.get("Miami"))
```
PA PA False None

```
stackes['Main"] = "FL"print(states)
```
{'Pittsburgh': 'PA', 'Austin': 'TX', 'San Francisco': 'CA', 'Miami': 'FL'}

#### Python data structures only contain references to their elements!

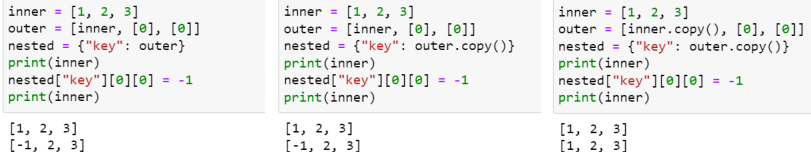

#### Iterators

#### Loops in python do not use C-like

```
for(init, condition, update) \{\}
```
loops. Instead, loops use iterators that encapsulate this logic:

- for i in range(start, stop, step)
- for element in example\_list
- for character in example\_string
- for key in example\_dict
- for key, value in example\_dict.items()

```
# range(end): 0...end
print(list(range(7)))# range(start, end): start...end
print(list(range(2, 7)))# range(start, end, skip);
print(list(range(2, 7, 2)))[0, 1, 2, 3, 4, 5, 6][2, 3, 4, 5, 6][2, 4, 6]example list = [1, 2, "a", "b"]for element in example list:
    print(element)
\mathbf{1}\overline{2}a
h
example dict = {\lceil "a": 1, "b": 2}for key in example_dict:
    print(key)for key, value in example dict.items():
    print(key, ":", value)
а
b
a:1b:2
```
### Tools: Jupyter Notebook, Google Colab

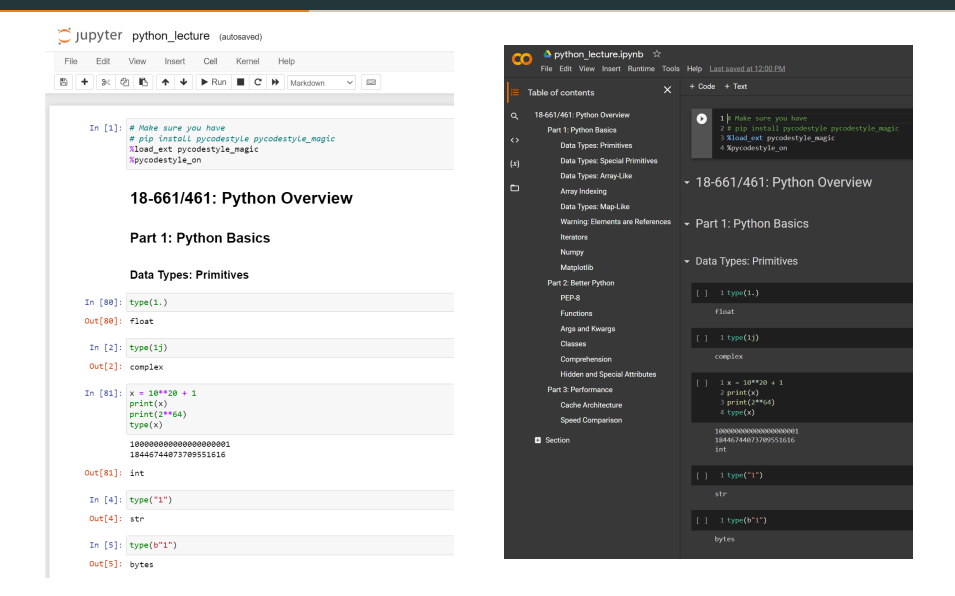

The \Scipy Stack":

- numpy: vectors, matrices, arrays, and operations involving them
- pandas: dealing with tabular data, usually CSVs
- matplotlib: plotting; originally started as a matlab clone
- and others!

The \Scipy Stack":

- numpy: vectors, matrices, arrays, and operations involving them
- pandas: dealing with tabular data, usually CSVs
- matplotlib: plotting; originally started as a matlab clone
- and others!

Machine Learning Libraries:

- sklearn: numpy-based classical machine learning methods
- **pytorch** (also tensor ow, JAX): will be covered in week 11
- statsmodels: statistical models (equivalent of many R packages); not used in this course

Numpy adds Numpy Arrays, a new primitive which contains an n-dimensional arrays where each element has the same data type. These [data types](https://numpy.org/doc/stable/reference/arrays.scalars.html) correspond to primitives supported by hardware.

```
import numpy as np
src = \begin{bmatrix} 1., 2., 3. \end{bmatrix}, \begin{bmatrix} 4., 5., 6. \end{bmatrix}X1 = np.array(src)print(X1, "(Rows, Columns):", x1.shape, "Type:", x1.dtype)
[[1. 2. 3.][4. 5. 6.]] (Rows, Columns): (2, 3) Type: float64
X2 = np.array(f[2., 2., 2.1, [1., 1., 1.1])print(X1 * 2 + 1)print(X1 * X2)[13.5.7.][9.11.13.][2.4.6.][4.5.6.]vec = np.array([1., 2., 3., 4., 5., 6.], dtype = np.float16)print(vec. "Length:", vec.shape, "Type:", vec.dtype)
[1. 2. 3. 4. 5. 6.] Length: (6,) Type: float16
```
## Numpy

Common operations:

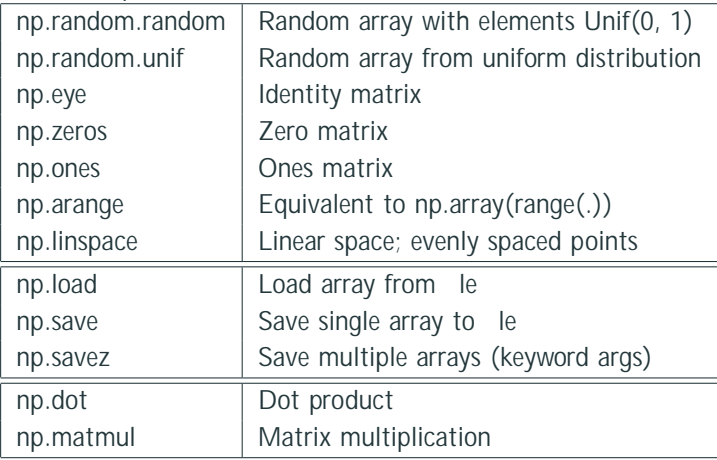

Please refer to the [Numpy Documentation.](https://numpy.org/doc/stable/reference/index.html)

#### Matplotlib

```
from matplotlib import pyplot as plt
fig, axs = plt.subplots(2, 3, figsize=(12, 5))x = npulinspace(0, 10, 100)
y = np \sin(x)axis[1][1].plot(y)axs[1][1].set xlabel("The X Axis")
axs[1][1].set_ylabel("The Y Axis")
axs[1][1].set title("The Title")
fig.suptitle("The Figure Title")
fig.tight_layout()
```
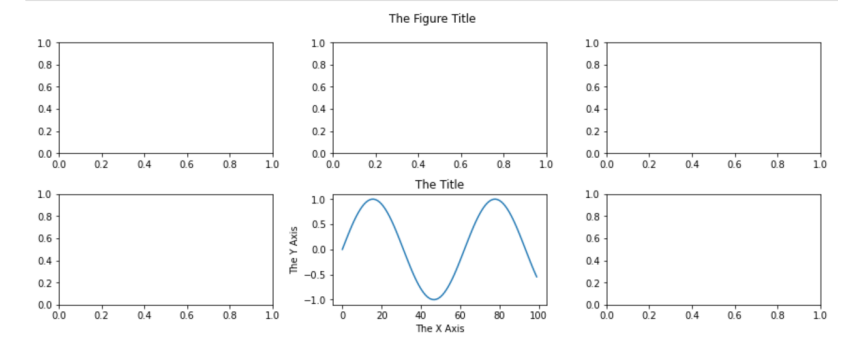

# <span id="page-22-0"></span>[Better Python: Writing](#page-22-0) ["Pythonic" Code](#page-22-0)

Install a Linter.

- VSCode: the o cial Python extension includes everything.
- Jupyter Notebook: make sure you have pycodestyle and pycodestyle magic, then:

%load\_ext pycodestyle\_magic %pycodestyle\_on

As a bonus, also enable pydocstyle!

```
arr = [1, 2, 3]\overline{z}trv:
        arr[0] = arr[0] / 0except:
        pass
    very long array = [123456789, 123456789,
            123456789, 123456789, 123456789]
10
    other long array = [
11123456789, 123456789,
12123456789, 123456789, 123456789]
131415
16 bad tuple = (1, 2)1:9: E231 missing whitespace after ','
5:1: E722 do not use bare 'except'
7:1: W293 blank line contains whitespace
9:9: E128 continuation line under-indented for visual indent
12:9: E131 continuation line unaligned for hanging indent
16:1: E303 too many blank lines (3)
16:14: E201 whitespace after '('
```
#### Functions

Functions can take positional and keyword arguments.

- Extra positional arguments are used to ll keyword arguments in order
- Keyword arguments that are not provided use default values.

Functions (as well as methods and objects) can include a \docstring."

```
def example_function(pos, scale=2.0):
    ""This is an example function.
    The docstring here should describe what the function does.
    Parameters
    <u>AAAAAAAAAA</u>
    nos : float
       Providing the type is useful since it is difficult to
       determine the expected type just by looking at code.
    Keyword Args
    <u>Little Colored</u>
    scale: float
        Another argument.
    Returns
    <u>AAAAAAA</u>
    float
        A description of what the return value does.
    \overline{a}# Extremely sophisticated math goes here
    return pos * scale
print(example function(1.5, scale=1.5))
print(example\ function(1.5, 1.5))print(example\ function(1.5))help(example function)
2.25
2.253.8Help on function example function in module main :
example function(pos, scale=2.0)
    This is an example function.
    The docstring here should describe what the function does.
```
Instead of having to write out every single argument, we can pass them programmatically!

- \*args: collapses a list of positional args.
- \*\*kwargs: collapses a dict of keyword args.

Example: argument passthrough

```
def div zero is inf(func, *args, **kwargs):
    """If a function tries to divide by zero, returns -inf."""
   trv:
       func(*args, **kwargs)
    except ZeroDivisionError:
        return float('inf')
def test func(x, y,eps=0.0):
    return x / (y + eps)div_zero_is_inf(test_func, 1, 0, 0.0)
```
 $in f$ 

```
class BaseClass:
    """Initializer docstring goes here.
    Parameters
    <u>. . . . . . . . . .</u>
    name : str
        Name of this object.
    a a a c
    def _init_(self, name):
        self.name = nameclass SubClass(BaseClass):
    """Example subclass."""
    example_attribute = []def append(self, elem):
        self.example_attribute.append(elem)
        print(self.example_attribute)
```

```
class BaseClass:
    """Initializer docstring goes here.
    Parameters
    <u>. . . . . . . . . .</u>
    name : str
        Name of this object.
    a a a c
    def _init_(self, name):
        self.name = nameclass SubClass(BaseClass):
    """Example subclass."""
    example_attribute = []def append(self, elem):
        self.example_attribute.append(elem)
        print(self.example_attribute)
```

```
class BaseClass:
    """Initializer docstring goes here.
    Parameters
    <u>. . . . . . . . . .</u>
    name : str
        Name of this object.
    a a a c
    def _init_(self, name):
        self.name = nameclass SubClass(BaseClass):
    """Example subclass."""
    example_attribute = []def append(self, elem):
        self.example_attribute.append(elem)
        print(self.example_attribute)
```
#### Hidden Attributes

```
class ExampleClass:
   """Example Attributes."""
   def _private_method(self, x):
       return x**2def actually private method(self, x):
       return x**2def exposed private method(self, x):
       return self. __actually_private_method(x + 1)
example = ExampleClass()
```

```
example. private method(5)
```
25

```
example. __ actually_private_method(5)
```

```
AttributeError
                                         Traceback (most recent call last)
C:\Users\TIANSH~1\AppData\Local\Temp/ipykernel_11692/4284769622.py in <module>
----> 1 example. actually private method(5)
```

```
AttributeError: 'ExampleClass' object has no attribute ' actually private method'
```
example.exposed private method(5)

36

## Comprehension

#### • List:

```
list_comprehension = [
    x for x in iterator
    if condition
]
```

```
• Dict:
```

```
dict_comprehension = \{k: v
    for k, v in
    i terator
}
```

```
arr in = [1, 2, 3, 4, 5]# Don't:
arr out = \lceil 1
for x in arr in:
    arr\_out.append(x**2 + 5 * x + 13)print(arr_out)
# Do:arr out = [x**2 + 5 * x + 13 for x in arr in]
print(arr out)
[19, 27, 37, 49, 63][19, 27, 37, 49, 63]arr out = [
   x^{**2} + 5 * x + 13
   for x in arr_in if x % 2 == 0]
print(arr out)
[27, 49]dict_out = \{
```

```
x: x^{**2} + 5 * x + 13 for x in arr_in}
print(dict_out)
```
 ${1: 19, 2: 27, 3: 37, 4: 49, 5: 63}$ 

Python les can be imported as modules by scripts (or jupyter notebooks!) which have that le in the same directory.

```
"""Modules should include a module-level docstring."""
import numpy as np
CONSTANT ATTRIBUTE = "Constants are usually ALL CAPS"
# This code will be run when the file is imported.
print("Imported example file")
def private func():
    """Function is private to this file."""
   print("This function is private!")
def example func(x):
    """Publicly accessible at the .example_func attribute."""
    print("The input was:", x)_private_func()
```

```
import example file
```

```
print(example file.example func)
```
<function example func at 0x00000155B1A88040>

from example file import example func

```
print(example func)
```

```
<function example func at 0x00000155B1A88040>
```
Directories can be also made into modules containing other les by  $including a \ Linit.py''$  le.

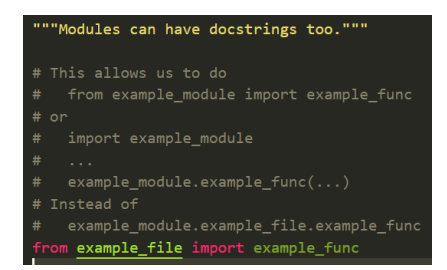

General guidelines:

- If scrolling up and down gets annoying, you should probably split the le up.
- Modules can go multiple levels down (useful for larger projects).
- If using Juypter Notebook, put \core" code into a module, and import this into the notebook to run your experiments.

# <span id="page-33-0"></span>[Faster Python: Understanding](#page-33-0) [Python Performance](#page-33-0)

Everything in CPython is a PyObject, which contains a reference count, type, and contents.

```
/** Definition has been simplified for clarity. */
typedef struct {
   /** Reference count */
   Py_ssize_t_ob_refcnt;
   /** Object type */
    struct _typeobject *ob_type;
   /** Actual data extends below */
   void *buf;
```
} PyObject;

Source: <https://svn.python.org/projects/python/trunk/Include/object.h>

}

```
// Note: these definitions are actually macros
// Implementations have been simplified for clarity
void Py_INCREF(PyObject *op) {
    op->ob_refcnt++;
}
void Py_DECREF(PyObject *op) {
    if (-\text{-op} > \text{ob} refcnt != 0) {
        // Raise error if ob_refcnt < 0
    } else {
        _Py_Dealloc(op);
    }
```
#### Interpreter Overhead

```
// Pseudocode for c = a + b.
// Assume a has type int
allocate c
c.refcount = 1
if b.type == int:
    c. type = intc.value = a.value + b.value
else:
    c. type = float
    a float = (float) a.value
    c. value = a_float + b. value
a. refcount -1b. refcount -1return c
```
Assume that a and b are provided dynamically (cannot determine types while parsing).

#### Interpreter Overhead

```
// Pseudocode for c = a + b.
// Assume a has type int
allocate c
c.refcount = 1
if b.type == int:
    c. type = intc.value = a.value + b.value
else:
    c. type = float
    a float = (float) a.value
    c. value = a_float + b. value
a. refcount -1b. refcount -1return c
```
Assume that a and b are provided dynamically (cannot determine types while parsing).

Rough cost, not including intermediate pointers:

- 3-4 arithmetic operations: add, possibly cast, update refcount
- 6 values read: refcount, type, and value for a and b
- 5 values written: refcount for a, b, and c, value and type of c

• Since reference counts are manipulated so often (accounts for 5-10% of execution time!), the GIL is held by default and must be explicitly released by Python C API functions. Source:

[https://www.caichinger.com/blog/2015/05/23/python](https://www.caichinger.com/blog/2015/05/23/python_atomic_refcounting_slowdown/) atomic refcounting slowdown/

• Since reference counts are manipulated so often (accounts for 5-10% of execution time!), the GIL is held by default and must be explicitly released by Python C API functions. Source:

[https://www.caichinger.com/blog/2015/05/23/python](https://www.caichinger.com/blog/2015/05/23/python_atomic_refcounting_slowdown/) atomic refcounting slowdown/

• It's not worth it to release the GIL for small scalar operations.

• Since reference counts are manipulated so often (accounts for 5-10% of execution time!), the GIL is held by default and must be explicitly released by Python C API functions. Source:

[https://www.caichinger.com/blog/2015/05/23/python](https://www.caichinger.com/blog/2015/05/23/python_atomic_refcounting_slowdown/) atomic refcounting slowdown/

• It's not worth it to release the GIL for small scalar operations.

This forces code seeking to leverage multicore computers to create processes (multiprocessing) instead of threads (multithreading)!

Many common operations such as matrix/vector multiplication are dominated by memory access time.

- Memory is \opened" one row at a time (512B 2KB)
- Memory is loaded into cache one \line" at a time (64 bytes)

If we access memory randomly instead of sequentially, we have to throw away a lot of work!

What is a numpy array?

- ndarray.dtype: data type, i.e. oat32, int64
- ndarray.data: data buer; usually row-major, i.e. data[i, j] =  $*(data + i * num_{col turns + j});$
- ndarray.shape: array dimensions
- ndarray.strides: how many elements to skip to get to the next: data[i] =  $*(data + i * stride);$

Operations on numpy arrays are vectorized: operations are applied to the whole array instead of individual elements.

## Why Vectorize?

#### Multithreading:

- Parallelize without paying process overhead
- Large vectors spend more time in the C API function, which makes releasing the GIL worth it

## Why Vectorize?

#### Multithreading:

- Parallelize without paying process overhead
- Large vectors spend more time in the C API function, which makes releasing the GIL worth it

Python interpreter:

• Reduce interpreter overhead: the entire vector shares the same PyObject, so memory management and type checking only has to happen once

Multithreading:

- Parallelize without paying process overhead
- Large vectors spend more time in the C API function, which makes releasing the GIL worth it

Python interpreter:

• Reduce interpreter overhead: the entire vector shares the same PyObject, so memory management and type checking only has to happen once

Architecture:

- Reduce instruction decode overhead with SIMD vector instructions (AVX512)
- Make caching more e cient: vectors usually\* occupy continuous memory

Physical caches do not operate like software least recently used (LRU) caches; they are set associative.

• Searching for matches across an entire cache is very expensive, so instead each memory address is restricted to a \set" of 8-16 (i.e. Zen 2 L1: 8 lines) cache locations that it can occupy.

Physical caches do not operate like software least recently used (LRU) caches; they are set associative.

- Searching for matches across an entire cache is very expensive, so instead each memory address is restricted to a \set" of 8-16 (i.e. Zen 2 L1: 8 lines) cache locations that it can occupy.
- If the cache size is 64KB (i.e. Zen 2 L1), this means every

$$
\frac{64KB \text{ cache}}{8 \text{ way}} = 8192 \text{ bytes} = 2048 \text{ oats}
$$

will correspond to the same set.

If we read just a few bytes over and over again from dierent lines in the same set, we will \clobber" the cache!

## \*: Cache Architecture

#### Numpy strided array access is not continuous memory.

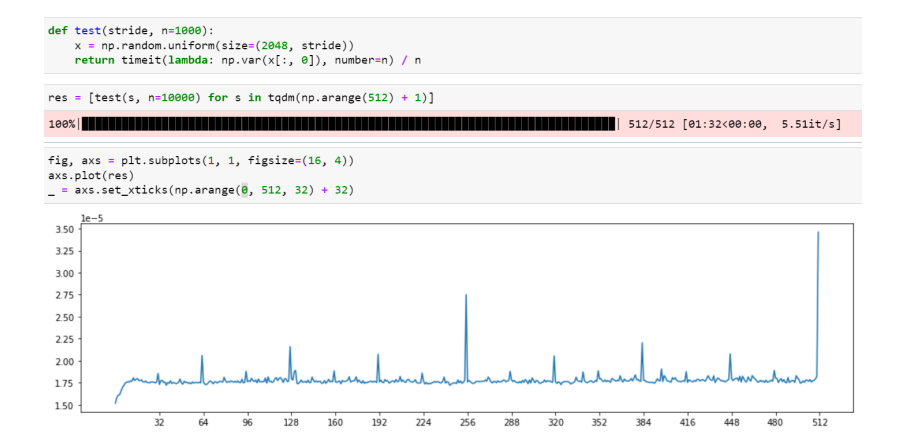

#### Runtime Comparison:

Native Numpy dense (15us)

- $<$  Numpy strided (37us 2.5x)
- $\langle$  Python iterator (753us 50x)
- $\langle$  Python naive (1234us 80x)

#### Runtime Comparison:

Native Numpy dense (15us)

- $\langle$  Numpy strided (37us 2:5x)
- $\langle$  Python iterator (753us 50x)
- $\langle$  Python naive (1234us 80x)

Vectorize, vectorize, vectorize!

- Use numpy and other library functions whenever possible
- Use dense array representations
- Avoid python iterators
- Avoid indexing numpy arrays